# Package 'EvCombR'

April 25, 2022

<span id="page-0-0"></span>Type Package Title Evidence Combination in R Version 0.1-4 Date 2022-04-21 Author Alexander Karlsson Maintainer Alexander Karlsson <alexander.karlsson@his.se> Copyright Alexander Karlsson Description Combine pieces of evidence in the form of uncertainty representations. License GPL  $(>= 3)$ Imports methods, utils NeedsCompilation no Repository CRAN Date/Publication 2022-04-25 10:10:09 UTC

# R topics documented:

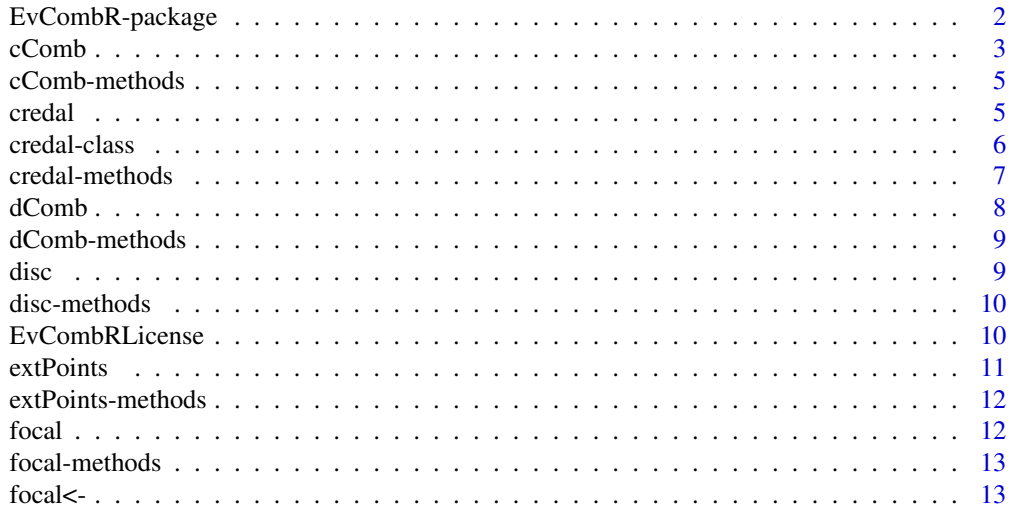

<span id="page-1-0"></span>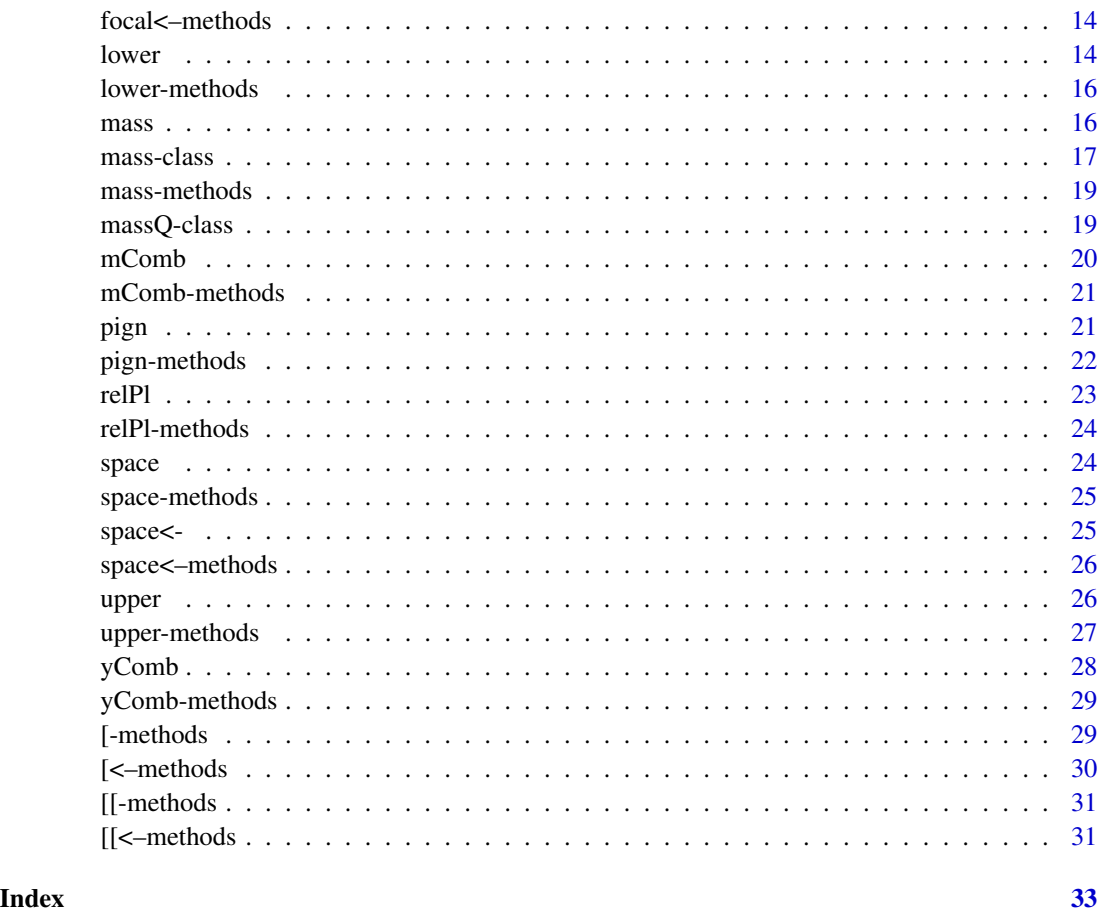

EvCombR-package *EvCombR - Evidence Combination in R*

# Description

Package for combining pieces of evidence.

# Details

Implements Dempster's, Yager's, modified Dempster's, Bayesian, and credal combination (based on intervals).

# Author(s)

Alexander Karlsson

Maintainer: Alexander Karlsson <alexander.karlsson@his.se>

#### <span id="page-2-0"></span> $cComb$  3

#### References

Dempster, A. P. (1969), A generalization of Bayesian inference, *Journal of the Royal Statistical Society*, 30, 205-247

Shafer, G. (1976), A Mathematical Theory of Evidence Princeton University Press

Yager, R. (1987), On the Dempster-Shafer Framework and New Combination Rules, *Information Sciences 41: 93-137*.

Fixsen, D., Mahler, R. P. S. (1997), The modified Dempster-Shafer approach to classification, *IEEE Transactions on Systems, Man and Cybernetics, Part A: Systems and Humans*, 27, 96-104

Arnborg, S. (2006), Robust Bayesianism: Relation to Evidence Theory, *Journal of Advances in Information Fusion*, 1, 63-74

Karlsson, A., Johansson, R., and Andler, S. F. (2011), Characterization and Empirical Evaluation of Bayesian and Credal Combination Operators, *Journal of Advances in Information Fusion*, 6, 150-166

#### Examples

```
# construct a state space
stateSpace \leq c("a", "b", "c")
# construct credal sets with the given state space
c1 \leq credal(c(0.1, 0.1, 0.1), c(0.8, 0.8, 0.8), stateSpace)
c2 <- credal(c(0.2, 0.2, 0.2), c(0.9, 0.9, 0.9), stateSpace)
# combine the credal sets
cComb(c1, c2)
# construct mass functions
m1 <- mass(list("a"=0.1, "b"=0.1 , "c"=0.4, "a/b/c"=0.4), stateSpace)
m2 <- mass(list("a"=0.2, "b"=0.2, "c"=0.2, "a/b/c"=0.4), stateSpace)
# combine the mass functin by using Dempster's combination
dComb(m1, m2)
# Yager's combination operator
yComb(m1, m2)
# modified Dempster's combination using uniform prior
mComb(m1, m2)
```
<span id="page-2-1"></span>cComb *Credal Combination Operator (restricted to intervals)*

#### Description

Combine evidence in the form of credal sets (based on intervals) using the credal combination operator (also known as the robust Bayesian combination operator). The resulting credal set is approximated by using probability intervals.

#### <span id="page-3-0"></span>Usage

cComb(x,y)

#### Arguments

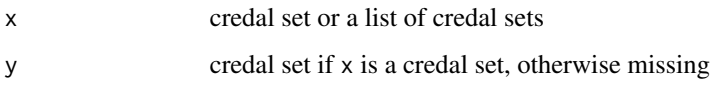

# Value

credal set

# Author(s)

Alexander Karlsson

#### References

Levi, I. (1983), The enterprise of knowledge, The MIT press

Arnborg, S. (2006), Robust Bayesianism: Relation to Evidence Theory, *Journal of Advances in Information Fusion*, 1, 63-74

Karlsson, A., Johansson, R., and Andler, S. F. (2011), Characterization and Empirical Evaluation of Bayesian and Credal Combination Operators, *Journal of Advances in Information Fusion*, 6, 150-166

# See Also

[dComb](#page-7-1), yComb, mComb

```
# construct a state space
stateSpace <- c("a", "b", "c")
# construct credal sets with the given state space
c1 <- credal(c(0.1, 0.1, 0.1), c(0.8, 0.8, 0.8), stateSpace)
c2 \le credal(c(0.2, 0.2, 0.2), c(0.9, 0.9, 0.9), stateSpace)
# combine the credal sets
cComb(c1, c2)
# or by
cComb(list(c1, c2))
```
<span id="page-4-0"></span>

Combine credal sets (based on intervals) using the credal combination operator (also known as the robust Bayesian combination operator). For more detail see [cComb](#page-2-1).

#### Methods

signature( $x = "credal", y = "credal")$  Combine two credal sets using the credal combination operator

signature( $x = "list", y = "missing")$  Combine a list of credal sets using the credal combination operator

<span id="page-4-1"></span>credal *Constructor Function for Credal Sets (based on intervals)*

# Description

Construct a credal set based on probability intervals or a single probability function. The algorithm used for finding the extreme points corresponding to lower and upper bounds is described in De Campos et al. (1994).

#### Usage

credal(x, y, z)

#### Arguments

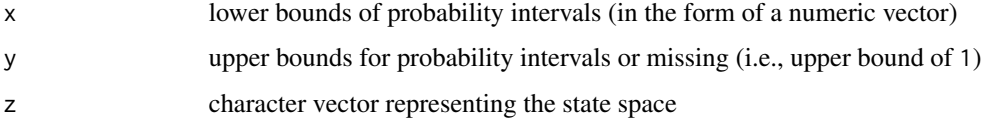

# Value

A credal set represented by a set of extreme points.

#### Author(s)

Alexander Karlsson

#### <span id="page-5-0"></span>References

Levi, I. (1983), The enterprise of knowledge, The MIT press

Arnborg, S. (2006), Robust Bayesianism: Relation to Evidence Theory, *Journal of Advances in Information Fusion*, 1, 63-74

Karlsson, A., Johansson, R., Andler, S. F. (2011), Characterization and Empirical Evaluation of Bayesian and Credal Combination Operators, *Journal of Advances in Information Fusion*, 6, 150- 166

De Campos L. M., Huete, J. F., Moral S., Probability Intervals: a Tool for Uncertain Reasoning,*International Journal of Uncertainty, Fuzziness, and Knowledge-Based Systems*, 2, 167-196

#### See Also

[cComb](#page-2-1)

#### Examples

```
# state space
stateSpace \leq c("a", "b", "c")
# lower and upper bounds for probability intervals
c1 <- credal(c(0.1, 0.1, 0.1), c(0.8, 0.8, 0.8), stateSpace)
# single probability function (lower and upper bounds of probability intervals are equal)
c2 \leq credal(c(0.1, 0.2, 0.7), c(0.1, 0.2, 0.7), stateSpace)
```
credal-class *Class* "credal"

#### Description

Represents a credal set by a set of extreme points. For more detail see [credal](#page-4-1).

#### Objects from the Class

Objects can be created by [credal](#page-4-1).

# Slots

extPoints: Object of class "matrix". Each row is an extreme point of the credal set.

# <span id="page-6-0"></span>credal-methods 7

#### **Methods**

- [ signature(x="credal", i="ANY", j="ANY"): extract an extreme point
- [<- signature(x="credal", i="ANY", j="ANY", value="ANY"): replace and extreme point
- cComb signature( $x = "creadal", y = "creadal")$ : combine two credal sets
- lower signature( $x = "creadal", set = "character");$  calculate the lower bound for a specific set of states
- lower signature( $x = "credal", set = "missing":$  calculate the lower bounds for all singleton states
- upper signature( $x = "cread]$ , set = "character"): calculate the upper bound for a specific set of states
- **upper** signature( $x = "cread1", set = "missing");$  calculate the upper bounds for all singleton states
- extPoints signature( $x = "credal")$ : access method for the slot points
- space signature( $x = "credal")$ : access method for names of singleton states

space<- signature( $x = "credal")$ : replace method for names of singleton states

# Author(s)

Alexander Karlsson

credal-methods *Methods for Function* credal

#### Description

Methods for constructing a credal set. For more detail see [credal](#page-4-1).

#### **Methods**

- signature( $x =$ "numeric",  $y =$ "missing",  $z =$ "character") Construct a credal set based on the lower bounds of probability intervals for states (1 will be the upper bound for all probability intervals)
- signature( $x = "numeric", y = "numeric", z = "character")$  Construct a credal based on probability intervals for states

#### Author(s)

Alexander Karlsson

<span id="page-7-1"></span><span id="page-7-0"></span>Combine evidence in the form of mass functions using Dempster's combination operator.

#### Usage

dComb(x,y)

# Arguments

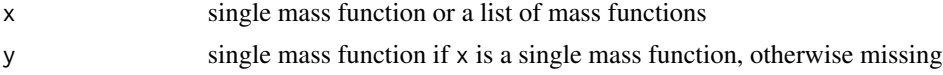

# Value

mass function

# Author(s)

Alexander Karlsson

# References

Dempster, A. P. (1969), A generalization of Bayesian inference, *Journal of the Royal Statistical Society*, 30, 205-247

Shafer, G. (1976), A Mathematical Theory of Evidence Princeton University Press

#### See Also

[yComb](#page-27-1), mComb, cComb

```
# state space
stateSpace <- c("a", "b", "c")
# mass functions
m1 <- mass(list("a"=0.1, "a/b/c"=0.9), stateSpace)
m2 <- mass(list("a"=0.2, "a/b/c"=0.8), stateSpace)
# Dempster's combination
dComb(m1, m2)
# or
dComb(list(m1, m2))
```
<span id="page-8-0"></span>

Combine mass functions using Dempster's combination operator. For more detail see [dComb](#page-7-1).

#### Methods

signature( $x = "mass", y = "mass")$  Combine two mass functions using Dempster's combination operator

signature(x = "list", y = "missing") Combine a list of mass functions using Dempster's combination operator

#### Author(s)

Alexander Karlsson

<span id="page-8-1"></span>

disc *Discounting Operator*

#### Description

Discounts a mass function.

# Usage

disc(x,y)

#### Arguments

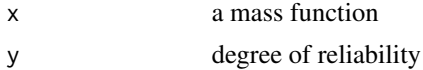

# Value

mass function

#### Author(s)

Alexander Karlsson

#### References

Smets, P. (2000), Data Fusion in the Transferable Belief Model, Proceedings of the Third International Conference on Information Fusion

# Examples

```
# state space
stateSpace <- c("a", "b", "c")
# mass function
m <- mass(list("a"=0.1, "a/b/c"=0.9), stateSpace)
# source is only 80% reliable
mDisc <- disc(m, 0.8)
```
disc-methods *Methods for Function* disc

# Description

Discount an evidence structure. For more detail see [disc](#page-8-1)

# Methods

signature( $x = "mass", y = "numeric")$  Discount a mass function.

EvCombRLicense *License information for EvCombR*

# Description

Displays some license information about EvCombR.

# Usage

EvCombRLicense()

# Author(s)

Alexander Karlsson

# Examples

EvCombRLicense()

<span id="page-9-0"></span>

<span id="page-10-1"></span><span id="page-10-0"></span>

Returns the extreme points of a credal set

# Usage

extPoints(x)

# Arguments

x a credal set

# Value

a matrix where the extreme points are stored by row

# Author(s)

Alexander Karlsson

# See Also

[lower](#page-13-1), [upper](#page-25-1)

```
# state space
stateSpace <- c("a", "b", "c")
# construct credal set
c \le credal(c(0.1, 0.1, 0.1), c(0.8, 0.8, 0.8), stateSpace)
# obtain extrem points
eMat <- extPoints(c)
```
<span id="page-11-0"></span>extPoints-methods *Methods for Function* extPoints

#### Description

Returns the set of extreme points of a credal set. For more detail see [extPoints](#page-10-1).

# Methods

signature( $x = "creadal")$  Returns the set of extreme points

# Author(s)

Alexander Karlsson

<span id="page-11-1"></span>focal *Focal Elements of a Mass Function*

#### Description

Returns the set of focal elements of a mass function.

# Usage

focal(x)

# Arguments

x a mass function

#### Value

focal elements of x

#### Author(s)

Alexander Karlsson

#### References

Dempster, A. P. (1969), A generalization of Bayesian inference, *Journal of the Royal Statistical Society*, 30, 205-247

Shafer, G., (1976), A Mathematical Theory of Evidence Princeton University Press, 1976

# See Also

[points](#page-0-0)

# <span id="page-12-0"></span>focal-methods 13

# Examples

```
# state space
stateSpace \leq c("a", "b", "c")
# mass functions
m <- mass(list("a"=0.1, "b"=0.1 , "c"=0.4, "a/b/c"=0.4), stateSpace)
# obtain focal elements
focal(m)
```
focal-methods *Methods for Function* focal

# Description

Methods for function focal

# Methods

signature( $x = "mass")$  Access function for slot focal

# Note

See further [focal](#page-11-1)

#### <span id="page-12-1"></span>focal<- *Replacement Function for Focal Elements*

# Description

Replaces focal elements of a mass function.

#### Usage

focal $(x)$  <- value

#### Arguments

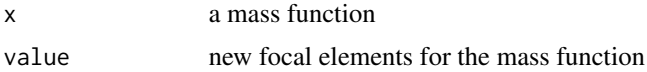

# Value

mass function with focal elements replaced.

# <span id="page-13-0"></span>Author(s)

Alexander Karlsson

#### References

Dempster, A. P. (1969), A generalization of Bayesian inference, *Journal of the Royal Statistical Society*, 30, 205-247

Shafer, G., (1976), A Mathematical Theory of Evidence Princeton University Press

#### Examples

```
# state space
stateSpace <- c("a", "b", "c")
# mass functions
m <- mass(list("a"=0.1, "b"=0.1 , "c"=0.4, "a/b/c"=0.4), stateSpace)
# replace focal elements
focal(m) \leftarrow list("a/b" = 1)
```
focal<--methods *Methods for Function* focal<-

#### Description

Replacement function for focal elements. For more detail see [focal<-](#page-12-1)

#### Methods

signature( $x = "mass")$  Replace focal elements

<span id="page-13-1"></span>lower *Lower Bounds Based on Evidence Structure*

#### Description

Calculate the lower bounds for a vector of sets

#### Usage

lower(x, sets)

#### Arguments

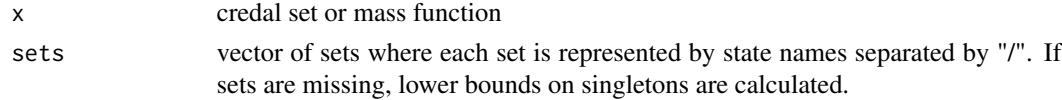

<span id="page-14-0"></span>lower and the set of the set of the set of the set of the set of the set of the set of the set of the set of the set of the set of the set of the set of the set of the set of the set of the set of the set of the set of the

# Value

lower bound of mass or probability for each set in the vector sets or if sets is missing lower bounds on singletons

#### Note

This is equivalent to belief in Dempster-Shafer theory

# Author(s)

Alexander Karlsson

# References

Shafer, G., (1976), A Mathematical Theory of Evidence Princeton University Press

Walley, P. (2000), Towards a unified theory of imprecise probability, *International Journal of Approximate Reasoning, 24, 125-148*

#### See Also

[upper](#page-25-1)

# Examples

```
# state space
stateSpace \leq c("a", "b", "c")
# mass function
m <- mass(list("a"=0.1, "b"=0.1 ,
                "c"=0.4, "a/b/c"=0.4), stateSpace)
# credal set
c \leftarrow \text{credal}(c(0.1, 0.1, 0.1),c(0.8, 0.8, 0.8), stateSpace)
# calculate lower bounds
lower(m, c("a", "a/b"))
lower(c, c("a", "a/b"))
# lower bounds on singletons
```
lower(m)

Calculate lower bounds for a vector of sets with respect to the evidence structure. For more detail see [lower](#page-13-1)

#### Methods

```
signature(x = "credal", sets = "character") obtain lower bounds for a vector of setssignature(x = "credal", sets = "missing") obtain lower bounds for all singleton states
signature(x = "mass", sets = "character") obtain the belief, or lower bounds, for a vector of
    sets
signature(x = "mass", sets = "missing") obtain the belief, or lower bounds, for all singleton
    states
```
<span id="page-15-1"></span>mass *Constructor Function for Mass Functions*

# Description

Construct a mass function based on a named list of focal elements or a [massQ-class](#page-18-1) object. For more information, see the details section.

#### Usage

mass(x, y)

#### **Arguments**

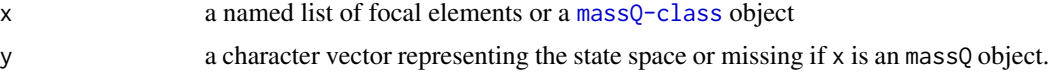

# Details

Focal elements are represented by the notation "<*s1*>/.../<*sn*>" where <*s1*>...<*sn*> are any states within the state space (see the examples below). Note that the word "ES" and the symbol "/" are reserved.

# Value

mass function

<span id="page-16-0"></span>mass-class 17

#### Author(s)

Alexander Karlsson

#### References

Dempster, A. P. (1969), A generalization of Bayesian inference, *Journal of the Royal Statistical Society*, 30, 205-247

Shafer, G. (1976), A Mathematical Theory of Evidence Princeton University Press

#### See Also

[dComb](#page-7-1), mComb, yComb

#### Examples

```
# state space
stateSpace <- c("a", "b", "c")
# construct mass functions
m1 <- mass(list("a"=0.1, "b"=0.1 , "c"=0.4, "a/b/c"=0.4), stateSpace)
m2 <- mass(list("a"=0.1, "b"=0.1, "c"=0.1, "a/b"=0.1, "a/c"=0.1,
                "b/c"=0.1, "a/b/c"=0.4), stateSpace)
# apply Yager's combination operator, m12 will be a massQ-object
m12Q \leftarrow yComb(m1, m2)# contruct a mass function from an massQ-object
m12 < - mass(m12Q)
```
<span id="page-16-1"></span>mass-class *Class* "mass"

# Description

Represents a mass function by a list of focal elements and corresponding mass. For more detail see [mass](#page-15-1).

# Objects from the Class

Objects can be created by [credal](#page-4-1).

#### **Slots**

focal: a list of focal elements represented by statenames seperated by "/" space: the state space represented by a character vector

- $[$  signature(x = "mass", i = "character", j = "missing"): extract focal elements
- $\iiint$  signature(x = "mass", i = "character", j = "missing"): extract a single focal element
- $[\leq -$  signature(x="mass", i="character", j="missing", value="ANY"): replace focal elements
- [[<- signature(x="mass",i="character",j="missing",value="ANY"): replace a single focal element
- **dComb** signature( $x = "mass", y = "mass"$ ): combine two mass functions by Dempster's combination

focal signature( $x = "mass"$ ): access focal elements

- **focal<-** signature( $x =$ "mass"): replace focal elements
- lower signature( $x = "mass", set = "character");$  calculate the lower bounds for some focal element
- lower signature( $x =$ "mass", set = "missing"): calculate the lower bounds for singletons
- **mComb** signature(x = "mass", y = "mass", z = "function"): combine two mass functions by modified Dempster's combination using a prior distribution z
- **mComb** signature(x = "mass", y = "mass", z = "missing"): combine two mass functions by modified Dempster's combination using a uniform prior distribution z
- **pign** signature( $x = "mass"$ ): calculate the pignistic transformation for single states
- relPl signature( $x = "mass")$ : calculate the relative plausibility for single states
- space signature( $x = "mass"$ ): access the state space (frame of discernment)
- space  $\leq$  signature( $x =$ "mass"): replace the state space (frame of discernment)
- **upper** signature( $x = "mass", set = "character")$ : calculate the upper bound for some focal element
- **upper** signature( $x = "mass", set = "character")$ : calculate the upper bounds for singletons

```
yComb signature(x = "mass", y = "mass"): combine two mass functions using Yager's rule
```
disc signature( $x = "mass", y = "numeric")$ : discount mass function

#### Author(s)

Alexander Karlsson

#### References

Dempster, A. P. (1969), A generalization of Bayesian inference, *Journal of the Royal Statistical Society*, 30, 205-247

Shafer, G., (1976), A Mathematical Theory of Evidence Princeton University Press

Yager, R. (1987), On the Dempster-Shafer Framework and New Combination Rules, *Information Sciences 41: 93-137*.

Fixsen, D., Mahler, R. P. S. (1997), The modified Dempster-Shafer approach to classification, *IEEE Transactions on Systems, Man and Cybernetics, Part A: Systems and Humans*, 27, 96-104

<span id="page-18-0"></span>

Methods for constructing a mass function. For more detail see [mass](#page-15-1)

# Methods

```
signature(x = "list", y = "character") Construct a mass functions by a named list of focal
    elements and a given state space
```
signature( $x = "massQ", y = "missing")$  Construct a mass function from a mass $Q$ -class object

#### Author(s)

Alexander Karlsson

<span id="page-18-1"></span>massQ-class *Class* "massQ"

# Description

Class that maintains information about the mass on the empty set. The class is used for Yager's combination operator

# Objects from the Class

A massQ-object is obtained as a result of Yager's combination operator [yComb](#page-27-1).

# Slots

qEmpty: mass on the empty set with respect to the previous combination

focal: a list of focal elements represented by statenames seperated by "/"

space: the state space represented by a character vector

#### Extends

Class ["mass"](#page-16-1), directly.

#### Methods

All methods inherited from [mass-class](#page-16-1) and in addition:

mass signature( $x =$ "massQ", $y =$ "missing"): convert the massQ-object to a mass-object

#### <span id="page-19-0"></span>Author(s)

Alexander Karlsson

#### References

Yager, R. (1987), On the Dempster-Shafer Framework and New Combination Rules, *Information Sciences 41: 93-137*.

<span id="page-19-1"></span>mComb *Modified Dempster's Combination Operator*

#### Description

Combine evidence in the form of mass functions using modified Dempster's combination operator.

#### Usage

 $mComb(x,y,z)$ 

# Arguments

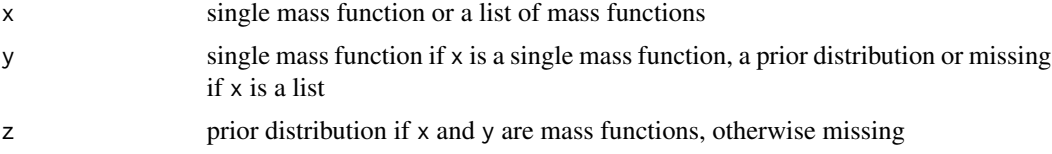

# Details

The prior distribution is provided in the form of a list where the names are equivalent to the state space. See the examples.

#### Value

mass function

# Author(s)

Alexander Karlsson

# References

Fixsen, D., Mahler, R. P. S. (1997), The modified Dempster-Shafer approach to classification, *IEEE Transactions on Systems, Man and Cybernetics, Part A: Systems and Humans*, 27, 96-104

# See Also

[dComb](#page-7-1), yComb, cComb

#### <span id="page-20-0"></span>mComb-methods 21

#### Examples

```
# state space
stateSpace \leq c("a", "b", "c")
# mass functions
m1 <- mass(list("a"=0.1, "a/b/c" = 0.9), stateSpace)m2 <- mass(list("a"=0.2, "a/b/c"=0.8), stateSpace)
# modified Dempster's combination using the uniform prior
mComb(m1, m2)
# or
mComb(list(m1, m2))
# modified Dempster's combination using a specific prior
mComb(m1, m2, list("a"=0.1, "b"=0.1, "c"=0.8))
# or
mComb(list(m1, m2), list("a"=0.1, "b"=0.1, "c"=0.8))
```
#### mComb-methods *Methods for Function* mComb

#### **Description**

Combine mass functions using modified Dempster's combination operator. For more detail see [mComb](#page-19-1).

#### Methods

- signature( $x = "mass", y = "mass", z = "list")$  Combine two mass functions using modified Dempster's combination operator and a prior
- signature( $x = "mass", y = "mass", z = "missing")$  Combine two mass functions using modified Dempster's combination operator and the uniform prior
- signature( $x = "list", y = "list", z = "missing")$  Combine a list of mass functions using modified Dempster's combination operator and a prior
- signature( $x = "list", y = "missing", z = "missing")$  Combine a list of mass functions using modified Dempster's combination operator and the uniform prior

<span id="page-20-1"></span>pign *Pignistic Tranformation*

#### Description

The pignistic transformation transforms a mass function into a probability function.

#### Usage

pign(x)

# Arguments

x a mass function

# Value

a singleton credal set

# Author(s)

Alexander Karlsson

#### References

Smets, P. & Kennes, R. (1994), The transferable belief model, *Artificial Intelligence*, 66, 191-234

# See Also

[relPl](#page-22-1)

#### Examples

```
# state space
stateSpace <- c("a", "b", "c")
# mass function
m <- mass(list("a"=0.1, "a/b/c"=0.9), stateSpace)
# obtaina singleton credal set
c \leftarrow pign(m)
```
pign-methods *Methods for Function* pign

# Description

The pignistic transformation transform a mass function to probability function. For more detail see [pign](#page-20-1)

# Methods

signature( $x = "mass")$  Apply the pignistic transformation on a mass function

<span id="page-21-0"></span>

<span id="page-22-1"></span><span id="page-22-0"></span>

The relative plausibility transform transform a mass function to a probability function

# Usage

relPl(x)

#### Arguments

x a mass function

# Value

a singleton credal set

#### Author(s)

Alexander Karlsson

# References

Cobb, B. & Shenoy, P. (2006), On the plausibility transformation for translating belief function models to probability models, *International Journal of Approximate Reasoning*, 42, 3, 314 - 330

#### See Also

[pign](#page-20-1)

```
# state space
stateSpace \leq c("a", "b", "c")
# mass function
m <- mass(list("a"=0.1, "a/b/c"=0.9), stateSpace)
# obtaina singleton credal set
c \leftarrow \text{relPI(m)}
```
The relative plausability transform transforms a mass function to probability function. For more detail see [relPl](#page-22-1)

#### Methods

signature( $x = "mass")$  Apply the relative plausability transform on a mass function

<span id="page-23-1"></span>space *State Space of and Evidence Structure*

#### Description

This functions returns the state space of an evidence structure.

#### Usage

space(x)

# Arguments

x mass function or credal set

# Value

a character vector with the names within the state space

# Author(s)

Alexander Karlsson

```
# state space
stateSpace <- c("a", "b", "c")
# construct mass function
m <- mass(list("a"=0.1, "b"=0.1 , "c"=0.4, "a/b/c"=0.4), stateSpace)
# obtain state space
space(m)
```
<span id="page-24-0"></span>

Returns the state space for an evidence structure. For more detail see [space](#page-23-1).

#### Methods

signature( $x = "credal")$  Returns the state space for a credal set signature( $x = "mass")$  Returns the state space for a mass function

space<- *Replacement Function for State Space*

# Description

Replace the names of the state space

#### Usage

 $space(x) \leftarrow value$ 

# Arguments

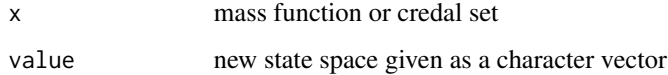

# Value

new mass function or credal set with the state space replaced

# Author(s)

Alexander Karlsson

# See Also

[focal<-](#page-12-1)

# Examples

```
# state space
stateSpace \leq c("a", "b", "c")
# construct mass function
m <- mass(list("a"=0.1, "b"=0.1 , "c"=0.4, "a/b/c"=0.4), stateSpace)
# replace state space
space(m) \leq c("d", "e", "f")
```
space<--methods *Methods for Function* space<-

# Description

Replace the state space of an evidence structure. For more details see [space](#page-23-1).

# Methods

signature( $x = "credal")$  Replace state space of a credal set signature( $x = "mass")$  Replace the state space of a mass function

#### <span id="page-25-1"></span>upper *Upper Bounds Based on Evidence Structure*

# Description

Calculate the upper bounds for a vector of sets

#### Usage

upper(x, sets)

#### Arguments

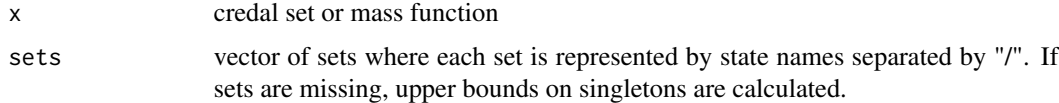

#### Value

upper bound of mass or probability for each set in the vector sets or if sets is missing upper bounds on singletons

<span id="page-25-0"></span>

# <span id="page-26-0"></span>upper-methods 27

# Note

This is equivalent to Belief in Dempster-Shafer theory

#### Author(s)

Alexander Karlsson

#### References

Shafer, G., (1976), A mathematical theory of evidence, Princeton University Press

Walley, P. (2000), Towards a unified theory of imprecise probability, *International Journal of Approximate Reasoning, 24, 125-148*

#### See Also

[upper](#page-25-1)

# Examples

```
# state space
stateSpace \leq c("a", "b", "c")
# mass function
m <- mass(list("a"=0.1, "b"=0.1 ,
               "c"=0.4, "a/b/c"=0.4), stateSpace)
# credal set
c \leftarrow \text{credal}(c(0.1, 0.1, 0.1),c(0.8, 0.8, 0.8), stateSpace)
# calculate upper bounds
upper(m, c("a", "a/b"))
upper(c, c("a", "a/b"))
# upper bounds on singletons
upper(m)
```
upper-methods *Methods for Function* upper

# Description

Calculate lower bounds for a vector of sets with respect to the evidence structure. For more detail see [upper](#page-25-1)

# <span id="page-27-0"></span>Methods

```
signature(x = "credal", sets = "character") obtain upper bounds for a vector of setssignature(x = "credal", sets = "missing") obtain upper bounds for all singletonssignature(x = "mass", sets = "character") obtain the plausability, or upper bounds, for a vec-
    tor of sets
signature(x = "mass", sets = "missing") obtain the plausability, or upper bounds, for all sin-
    gletons
```
<span id="page-27-1"></span>

yComb *Yager's Combination Operator*

# Description

Combine evidence in the form of mass functions using Yager's combination operator.

#### Usage

yComb(x,y)

#### Arguments

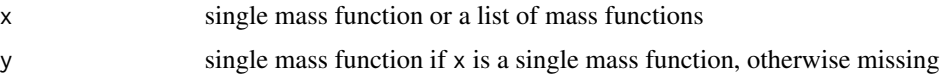

# Value

mass function ([massQ-class](#page-18-1))

# Note

Yager's combination operator is quasi-associative and therefore we need to keep track of the mass on the empty set by using the class massQ.

# Author(s)

Alexander Karlsson

# References

Yager, R. (1987), On the Dempster-Shafer Framework and New Combination Rules, *Information Sciences 41: 93-137*.

# See Also

[dComb](#page-7-1), mComb, cComb

# <span id="page-28-0"></span>yComb-methods 29

#### Examples

```
# state space
stateSpace \leq c("a", "b", "c")
# mass functions
m1 <- mass(list("a"=0.1, "a/b/c"=0.9), stateSpace)
m2 <- mass(list("b"=0.2, "a/b/c"=0.8), stateSpace)
# Yager's combination
yComb(m1, m2)
# or
yComb(list(m1, m2))
```
yComb-methods *Methods for Function* yComb

# Description

Combine mass functions using Yager's combination operator. For more detail see [yComb](#page-27-1).

#### Methods

signature( $x = "mass", y = "mass")$  Combine two mass functions using Yager's combination operator

signature( $x = "list", y = "missing")$  Combine a list of mass functions using Yager's combination operator

[-methods *Methods for Function* [

# Description

Extract part of evidence structure [

# Methods

```
signature(x = "credal", i = "ANY", j = "ANY", value = "ANY") Extract probabilitiessignature(x = "mass", i = "character", j = "missing", value = "ANY") Extract focal element(s)
```
# Author(s)

Alexander Karlsson

# Examples

```
# construct a state space
stateSpace \leq c("a", "b", "c")
# construct credal sets with the given state space
c \le credal(c(0.1, 0.1, 0.1), c(0.8, 0.8, 0.8), stateSpace)
# extract first and second extreme point
c[1:2,]# mass functions
m <- mass(list("a"=0.1, "b"=0.1 , "c"=0.4, "a/b/c"=0.4), stateSpace)
# extract focal elements
m[c("a","a/b/c")]
```
[<--methods *Methods for Function* [<-

#### Description

Replace part of an evidence structure

# Methods

```
signature(x="credal", i="ANY", j="ANY", value="ANY") Replace probabilities
signature(x="mass", i="character", j="missing", value="ANY") Replace focal element(s)
```
#### Author(s)

Alexander Karlsson

```
# construct a state space
stateSpace \leq c("a", "b", "c")
# construct credal sets with the given state space
c \le credal(c(0.1, 0.1, 0.1), c(0.8, 0.8, 0.8), stateSpace)
# replace first and second extreme point
c[1:2, ] \leftarrow \text{rbind}(c(0.1, 0.1, 0.8), c(0.2, 0.2, 0.6))# mass function
m <- mass(list("a"=0.1, "b"=0.1 , "c"=0.4, "a/b/c"=0.4), stateSpace)
# switch mass on focal elements "b" and "a/b/c"
temp \leq -m["b"]
m['b"] <- m['a/b/c"]
```
<span id="page-29-0"></span>

# <span id="page-30-0"></span> $[$ [-methods 31

 $m['a/b/c"]$  <- temp

[[-methods *Methods for Function* [[

# Description

Methods for function [[

# Methods

```
signature(x="mass", i="character", j="missing") Extract a single focal element from the
    list of focal elements
```
#### Author(s)

Alexander Karlsson

# Examples

```
# construct a state space
stateSpace <- c("a", "b", "c")
#mass functions
m <- mass(list("a"=0.1, "b"=0.1 , "c"=0.4, "a/b/c"=0.4), stateSpace)
# extract focal element
m[["a"]]
```
[[<--methods *Methods for Function* [[<-

# Description

Replace part of an evidence structure

# Methods

```
signature(x="mass", i="character", j="missing", value="ANY") Replace focal element(s)
```
# Author(s)

Alexander Karlsson

```
# construct a state space
stateSpace <- c("a", "b", "c")
# mass function
m <- mass(list("a"=0.1, "b"=0.1 , "c"=0.4, "a/b/c"=0.4), stateSpace)
# obtain value only
m[["a"]]
```
# <span id="page-32-0"></span>**Index**

∗ classes credal-class, [6](#page-5-0) mass-class, [17](#page-16-0) ∗ methods [-methods, [29](#page-28-0)  $\mathsf{K}\rightarrow\mathsf{methods}, 30$  $\mathsf{K}\rightarrow\mathsf{methods}, 30$ [[-methods, [31](#page-30-0)  $[$ [ $<$ --methods, [31](#page-30-0) cComb-methods, [5](#page-4-0) credal-methods, [7](#page-6-0) dComb-methods, [9](#page-8-0) disc-methods, [10](#page-9-0) focal-methods, [13](#page-12-0) focal<--methods, [14](#page-13-0) lower-methods, [16](#page-15-0) mass-methods, [19](#page-18-0) mComb-methods, [21](#page-20-0) pign-methods, [22](#page-21-0) relPl-methods, [24](#page-23-0) space-methods, [25](#page-24-0) space<--methods, [26](#page-25-0) upper-methods, [27](#page-26-0) yComb-methods, [29](#page-28-0) ∗ package EvCombR-package, [2](#page-1-0) [,credal,ANY,ANY-method *(*[-methods*)*, [29](#page-28-0) [, mass, character, missing-method *(*[-methods*)*, [29](#page-28-0) [-methods, [29](#page-28-0)  $\mathsf{K}\rightarrow\mathsf{methods}, 30$  $\mathsf{K}\rightarrow\mathsf{methods}, 30$ [<-,credal,ANY,ANY-method *(*[<--methods*)*, [30](#page-29-0) [<-,mass,character,missing-method *(*[<--methods*)*, [30](#page-29-0) [[,mass,character,missing-method *(*[[-methods*)*, [31](#page-30-0) [[-methods, [31](#page-30-0)  $[$ [ $<$ --methods, [31](#page-30-0) [[<-,mass,character,missing-method

*(*[[<--methods*)*, [31](#page-30-0)

cComb, [3,](#page-2-0) *[5,](#page-4-0) [6](#page-5-0)*, *[8](#page-7-0)*, *[20](#page-19-0)*, *[28](#page-27-0)* cComb,credal,credal-method *(*cComb-methods*)*, [5](#page-4-0) cComb,list,missing-method *(*cComb-methods*)*, [5](#page-4-0) cComb-methods, [5](#page-4-0) credal, [5,](#page-4-0) *[6,](#page-5-0) [7](#page-6-0)*, *[17](#page-16-0)* credal,matrix,character,missing-method *(*credal-methods*)*, [7](#page-6-0) credal,numeric,missing,character-method *(*credal-methods*)*, [7](#page-6-0) credal,numeric,numeric,character-method *(*credal-methods*)*, [7](#page-6-0) credal-class, [6](#page-5-0) credal-methods, [7](#page-6-0)

dComb, *[4](#page-3-0)*, [8,](#page-7-0) *[9](#page-8-0)*, *[17](#page-16-0)*, *[20](#page-19-0)*, *[28](#page-27-0)* dComb,list,missing-method *(*dComb-methods*)*, [9](#page-8-0) dComb,mass,mass-method *(*dComb-methods*)*, [9](#page-8-0) dComb-methods, [9](#page-8-0) disc, [9,](#page-8-0) *[10](#page-9-0)* disc,mass,numeric-method *(*disc-methods*)*, [10](#page-9-0) disc-methods, [10](#page-9-0)

EvCombR *(*EvCombR-package*)*, [2](#page-1-0) EvCombR-package, [2](#page-1-0) EvCombRLicense, [10](#page-9-0) extPoints, [11,](#page-10-0) *[12](#page-11-0)* extPoints,credal-method *(*extPoints-methods*)*, [12](#page-11-0) extPoints-methods, [12](#page-11-0)

focal, [12,](#page-11-0) *[13](#page-12-0)* focal,mass-method *(*focal-methods*)*, [13](#page-12-0) focal-methods, [13](#page-12-0)

# 34 INDEX

focal $\leq$ -, [13](#page-12-0) focal<--methods, [14](#page-13-0) focal<-,mass,list-method *(*focal<--methods*)*, [14](#page-13-0)

lower, *[11](#page-10-0)*, [14,](#page-13-0) *[16](#page-15-0)* lower,credal,character-method *(*lower-methods*)*, [16](#page-15-0) lower,credal,missing-method *(*lower-methods*)*, [16](#page-15-0) lower,mass,character-method *(*lower-methods*)*, [16](#page-15-0) lower, mass, missing-method *(*lower-methods*)*, [16](#page-15-0) lower-methods, [16](#page-15-0)

# mass, [16,](#page-15-0) *[17](#page-16-0)*, *[19](#page-18-0)* mass,list,character-method *(*mass-methods*)*, [19](#page-18-0) mass,massQ,missing-method *(*mass-methods*)*, [19](#page-18-0) mass-class, [17](#page-16-0) mass-methods, [19](#page-18-0) massQ-class, [19](#page-18-0) mComb, *[4](#page-3-0)*, *[8](#page-7-0)*, *[17](#page-16-0)*, [20,](#page-19-0) *[21](#page-20-0)*, *[28](#page-27-0)* mComb,list,list,missing-method *(*mComb-methods*)*, [21](#page-20-0) mComb,list,missing,missing-method *(*mComb-methods*)*, [21](#page-20-0) mComb,mass,mass,list-method *(*mComb-methods*)*, [21](#page-20-0) mComb,mass,mass,missing-method *(*mComb-methods*)*, [21](#page-20-0) mComb-methods, [21](#page-20-0)

pign, [21,](#page-20-0) *[22,](#page-21-0) [23](#page-22-0)* pign,mass-method *(*pign-methods*)*, [22](#page-21-0) pign-methods, [22](#page-21-0) points, *[12](#page-11-0)*

relPl, *[22](#page-21-0)*, [23,](#page-22-0) *[24](#page-23-0)* relPl,mass-method *(*relPl-methods*)*, [24](#page-23-0) relPl-methods, [24](#page-23-0)

space, [24,](#page-23-0) *[25,](#page-24-0) [26](#page-25-0)* space,credal-method *(*space-methods*)*, [25](#page-24-0) space,mass-method *(*space-methods*)*, [25](#page-24-0) space-methods, [25](#page-24-0) space $\leftarrow$ , [25](#page-24-0)

space<--methods, [26](#page-25-0) space<-,credal,character-method *(*space<--methods*)*, [26](#page-25-0) space<-,mass,character-method *(*space<--methods*)*, [26](#page-25-0)

upper, *[11](#page-10-0)*, *[15](#page-14-0)*, [26,](#page-25-0) *[27](#page-26-0)* upper,credal,character-method *(*upper-methods*)*, [27](#page-26-0) upper,credal,missing-method *(*upper-methods*)*, [27](#page-26-0) upper,mass,character-method *(*upper-methods*)*, [27](#page-26-0) upper,mass,missing-method *(*upper-methods*)*, [27](#page-26-0) upper-methods, [27](#page-26-0)

yComb, *[4](#page-3-0)*, *[8](#page-7-0)*, *[17](#page-16-0)*, *[19,](#page-18-0) [20](#page-19-0)*, [28,](#page-27-0) *[29](#page-28-0)*

yComb,list,missing-method *(*yComb-methods*)*, [29](#page-28-0) yComb,mass,mass-method *(*yComb-methods*)*, [29](#page-28-0) yComb-methods, [29](#page-28-0)